# Packing Checklist

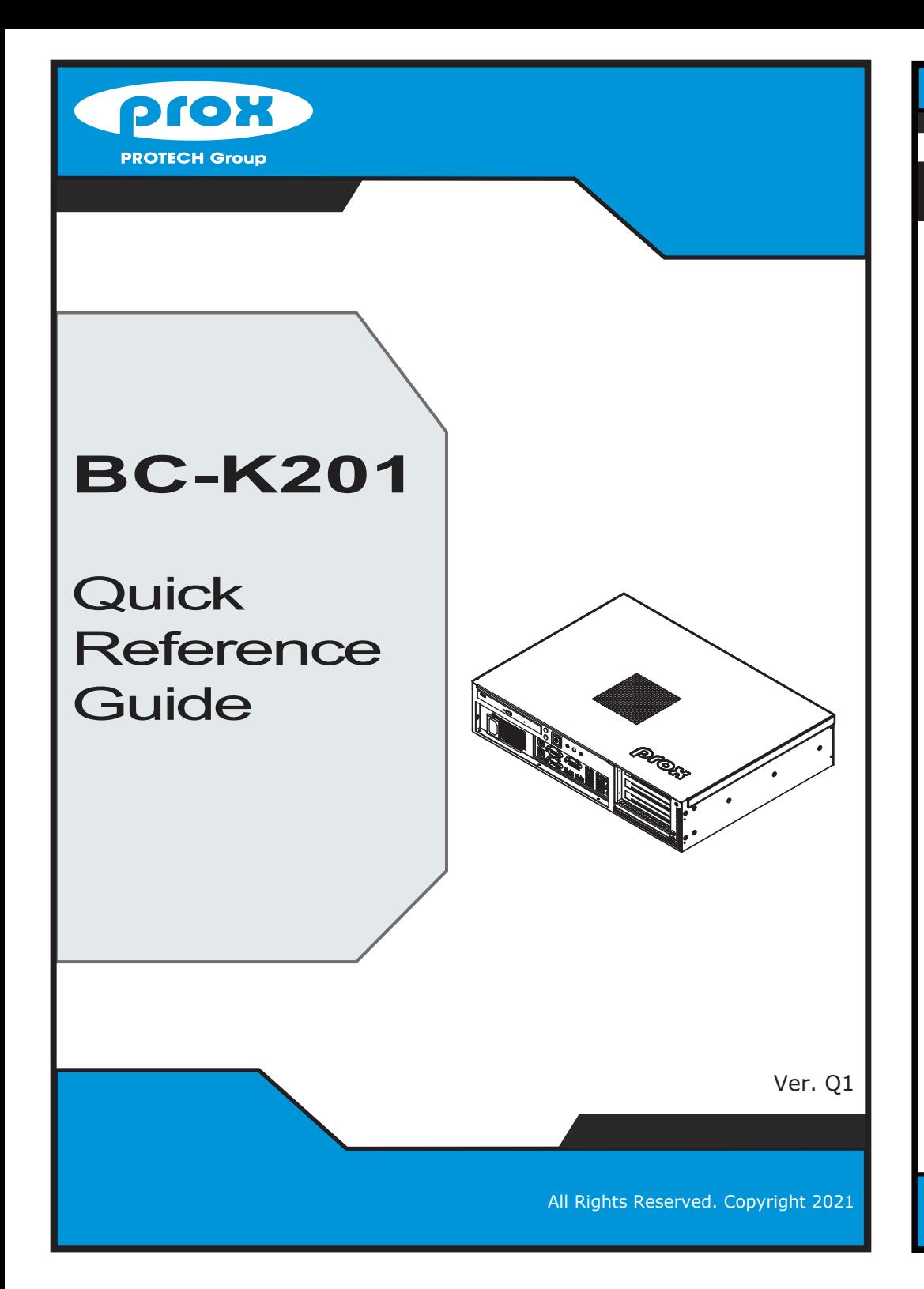

If you discover any item below damaged or lost, please contact your vendor.

 $\boxtimes$  BC-K201  $\times$  1  $\Box$  HEX CU BOSS for M.2  $\times 1$  $\Box$  Fillister Head Screw for M.2  $\times 1$  $\Box$  Driver/Manual DVD  $\times 1$  $\boxtimes$  This Quick Reference Guide  $x 1$  $\Box$  Mini Jumper (2 mm)  $\times 6$ 

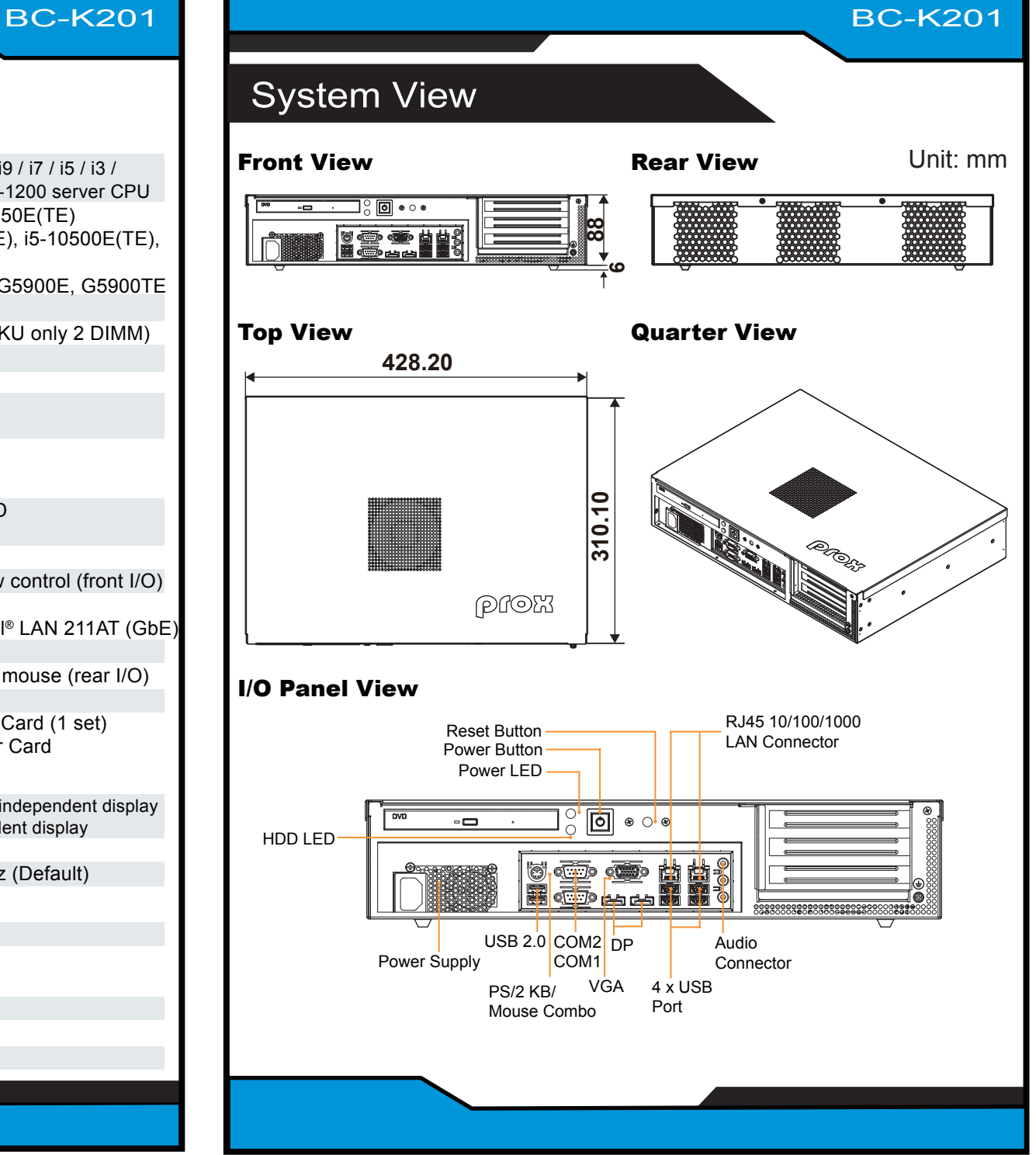

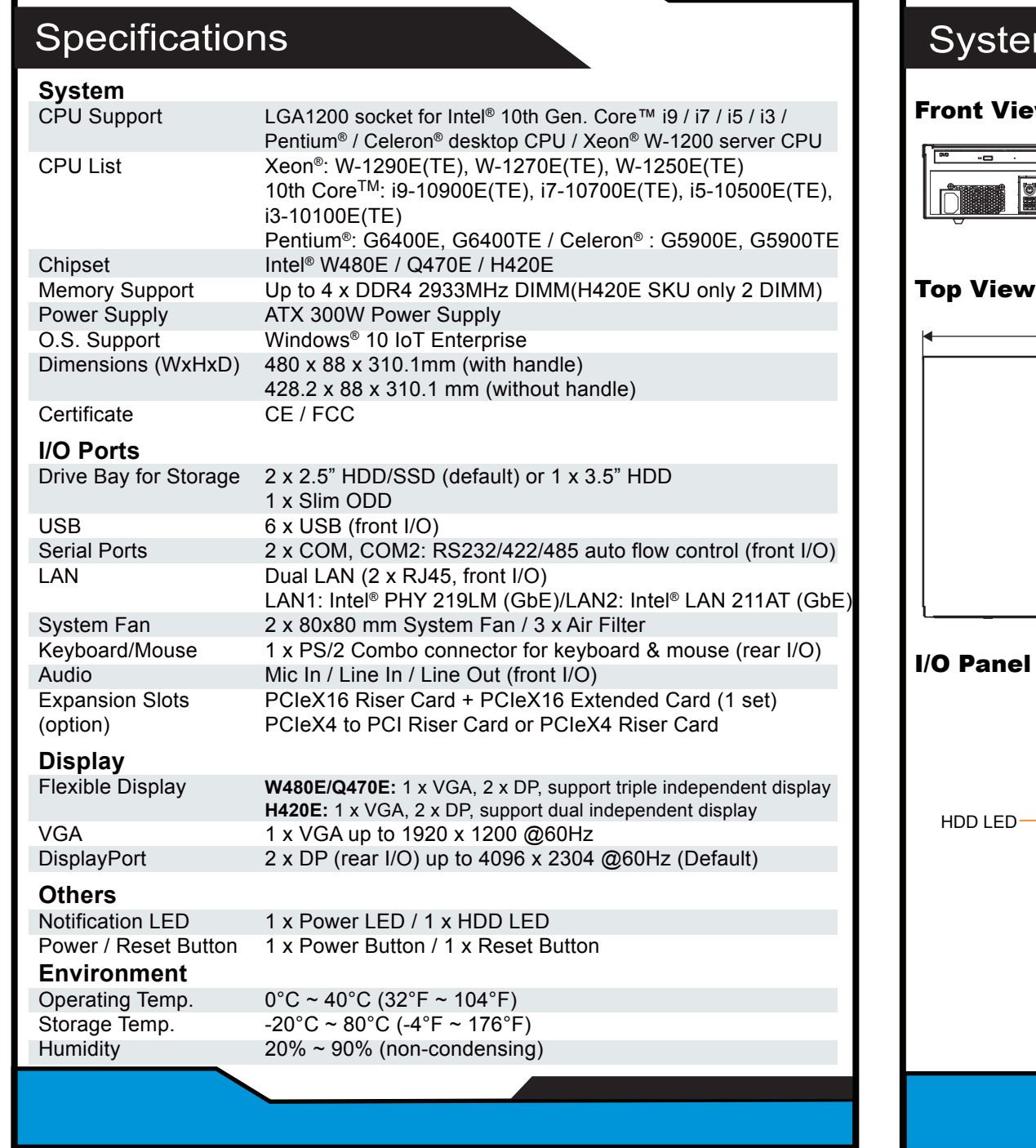

## Jumper Setting

All Rights Reserved. Copyright 2021

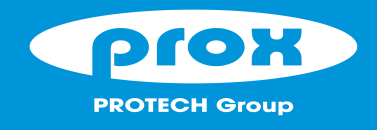

**BC-K201** Industrial Rack Mount System

# Safety Precaution

**CAUTION!** Danger of explosion may occur if the battery is replaced incorrectly. Replace batteries only with the same or equivalent type recommended by the manufacturer. Dispose the used batteries according to the manufacturer's instructions.

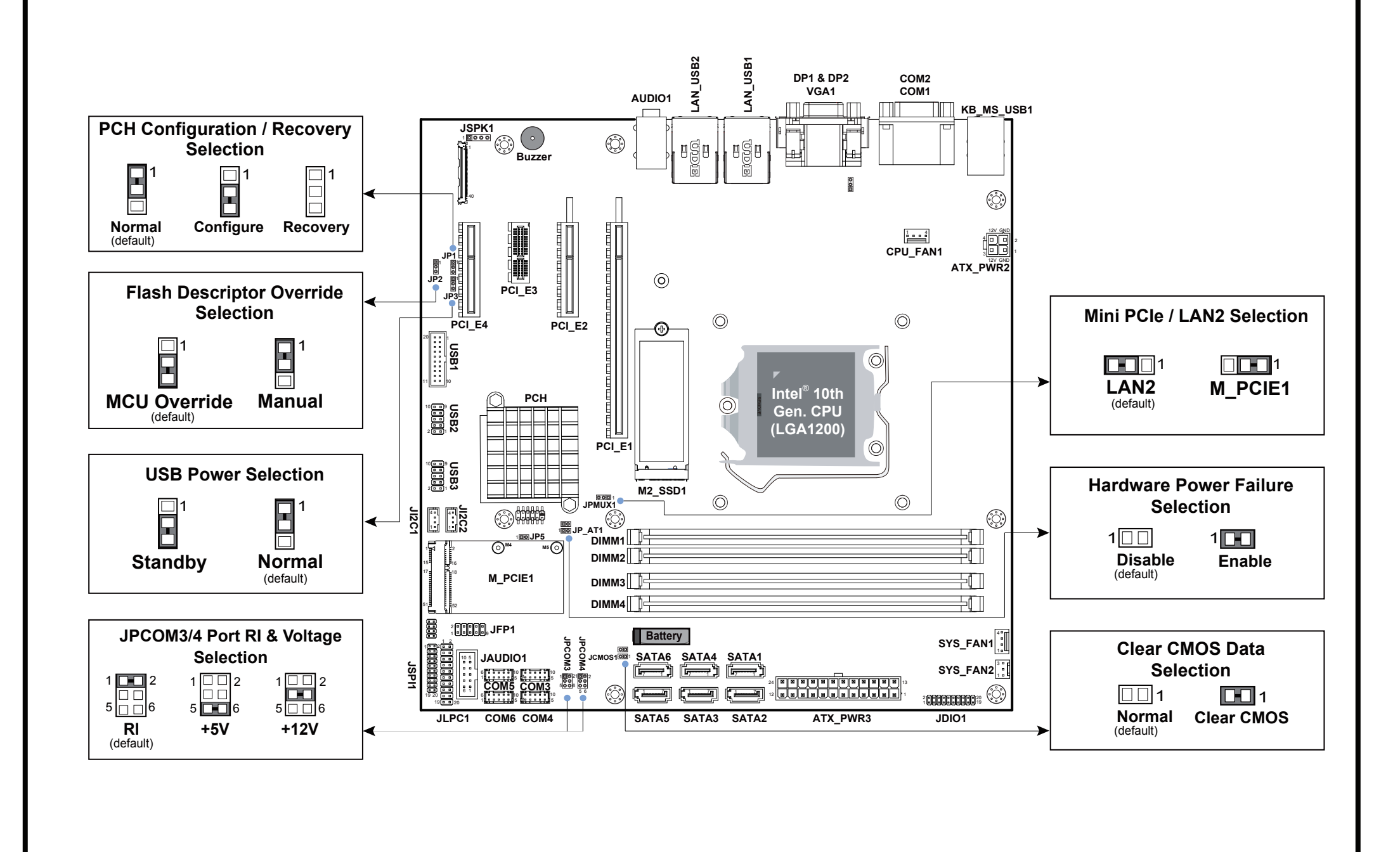

Some internal parts of the system may have high electrical voltage. Therefore we strongly recommend qualified engineers open and disassemble the system.

The following messages are safety reminders on how to protect your system from damages, and thus help you extend the life cycle of the system.

#### 1. Check the Line Voltage

- The operating voltage for the power supply should be ATX 300W; otherwise, the system may be damaged.
- 2. Environmental Conditions
	- Place your BC-K201 on a sturdy, level surface. Be sure to allow enough room on each side to have easy access.
	- Avoid moving the system rapidly from a hot place to a cold place or vice versa because condensation may come from inside of the system.
	- Place BC-K201 against strong vibrations, which may cause hard disk failure.
- 3. Handling
	- Do not turn the system upside down. This may cause the hard drive to mal-function.
- Do not allow foreign objects to fall into this product.
- If water or other liquid spills into this product, unplug the power cord immediately.

4. Good Care

- When the outside of the case is stained, remove the stain with neutral washing agent with a dry cloth.
- If dust has been accumulated on the outside, remove it by using a special made vacuum cleaner for computer.

### **CAUTION!**

Danger of explosion if battery is incorrectly replaced. Replace only with the same or equivalent type recommended by the manufacturer. Dispose of used batteries accordingto the manufacturer's instructions.

### **WARNING!**